Ţ

 $1 - 1$  $#$ 

 $5',3$  %6  $3$ ,  $\div$  7= + ! /+ ;5%  $33: 1312$  -  $\cdot$   $\cdot$   $\cdot$   $3: . + 7 = 5:$  % $8\%$  % $\cdot$  % $3@ +$  $%6%6* = +2(%6)$ ; 33%% "%; 2%\$>. 3-3303- (/'6  $\frac{8}{6}$ ; 1 $\textcircled{2}$  + 5!, ! +  $\textcircled{3}$  +; 27 $\textcircled{3}$  0: 1 #2/ 0/ 13 +; 0% 7  $\%6$  +  $\therefore$  6 2<sup>\*</sup>./2  $\%$  % % 38 5% Q + % 3  $-$  %+; 1\$%73 + (/'6 &% 34\$) - % 3%.) !  $\#2$  0/ 13+; 01%A3)2 +>7; + % 34\$3 -  $\#2$ . : , . ) \$%  $+$ / 1.: 3 7/38 %2)2-%1%2%b-1!33.%2)+%1@23-%  $/$ , 6!  $\div$  =1! - ). 3! - ), 6% 1% 27% 33% 5/, .!

 $/23$  !  $15\frac{9}{2}$  %)!  $\frac{9}{2}$  . %6, %d: 2 !  $10^{\circ}$ .  $-$  %3.4,/- (/'6! #2).;,\*!- )%A33! 2\*:3  $\& 0.6 + 0.0\% - \frac{9}{2} = \frac{0.42}{0.1}$ .... = 1  $)+$   $\frac{9.8}{0.1}$  $/ / / 2 =$   $\sqrt{36.3380.1 + 0\% (127. \cdot )} + \frac{8}{60}$  $+0\%$   $\cdot$   $\cdot$  6  $\cdot$  1%  $\cdot$  6%  $\cdot$  6%  $\cdot$  6%  $\cdot$  6%  $\cdot$  6%  $\cdot$  7%  $\cdot$  1  $-4. + (7 - 8.6 + 0.04 + 1.4) + (1.96) + (2.64)$  $$\%$  %  $\cdot$  !' 6/ ""  $3$  ! 3 =! + - %

"%" $\%$ ",35%  $\%$ A""!7 ?\* :3(!3= (/'6 - /23 - :1.!'6/""!7  $\%$ 3,1;2!(:33,1)  $27\%$ ; 61% +  $\#$ %31: 4. +  $!':3$ =, ; 13%24\$A (/'6+)  $\qquad$ . !'6<32 "%%; 2 +%2\$\$ % +>1"%1!\*7/,.) /++!,  $+$ %, 5:' .4. + ! (:33%; "A  $\frac{(7.6)}{2}$   $\frac{1}{2}$   $\frac{12}{2}$  0/13+; 0"%  $" % , \% 73$  %22 $@$  $%37$ ; 13  $+975^*$ @ ! 77!,

 $\frac{9}{6}$  . 2"! . 15)  $\frac{9}{2}$  !7  $\left( \begin{array}{ccc} \end{array} \right)$  $\frac{9}{27}$ +>73(!27.:,\*!!  $27\%$ ; 6 +>1 $@1!\sqrt{7}$ ; 2 1!  $|5\%|$  !  $14$ (:\*!  $27 <$ %!  $(:331976$   $+>7\%$   $(12)$ .  $5!$ ,  $!$  ( / ' 6 +) +% % %  $\omega$  + ! +>1" % \*7/, : 2 +>7" %  $,$ A27>1 +; 27<32 - : 2/, 133 ! 1; 3% 1A, 17/. & '4. +  $\frac{1}{2}$  (17.) - :2/, 13. 1, +1, - 17\$ 1 \$ + 0  $$ ! - %@;2!$$$  | -  $\sqrt{7}$  ! $\frac{3}{4}$  !  $\frac{4}{2}$  :  $3! - 5$ 

 $2'+1$ , 5),  $1'/2''''$ . %,  $27'$ ! 14(! + 03A, 8 $@'$  A%

 $+$ %, 3<sup>-1</sup>"; 5! 6 +%; 2"; 5: 3733)

 $! - 13\%$  2%  $+$   $>1\%$  % 3, %  $2+$   $1313$  $13\pm$ , 80  $14\%$  (/  $6 - \%$ , 6)1%  $1'6 - 333 +$ ) . 6/- \*

 $0'$ . 32",  $\frac{9}{27}$ ! 5: ': 2 (! +). ! ' 63\$

 $S-S$ 

 $\#2$  0/ 13+; 0 %6 8, - 8/2735:  $\sqrt{2}$  +; 27 @ 3  $\%$  $\&$  18,5% %; 27<3% +)! #2/0/13/3 +; 0%+%3

 $\frac{1}{2}$  3  $\frac{9}{27}$   $\frac{9}{6}$   $\frac{1}{25}$   $\frac{15}{15}$   $\frac{19}{6}$   $\frac{9}{6}$  $#2/- = 0/.33.$ 

## **GIMP oktató: ember hozzáadása csoportfotóhoz**

Miközben továbbra is az útvonal eszköznél maradva, egy menü látható. Válaszd az **Útvonalat kijelöléssé**t.

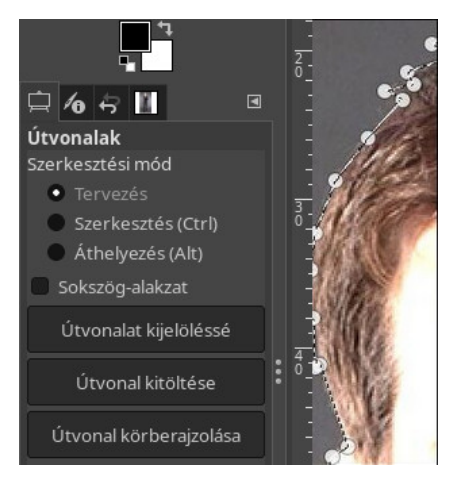

Most az eredeti rétegen jobb kattintás, majd az **Alfa csatorna hozzáadásá**n kattintás**.** Emlékezz: ha a fotódhoz már tartozik alfa csatorna (átlátszóság), a menüpont szürkén látszódik. Ezután ismét az eredeti rétegen jobb kattintás és válaszd a **Rétegmaszk hozzáadásá**t. A megjelenő ablakban válaszd inkább a **Kijelölés**t a Fehér, vagy a Fekete helyett.

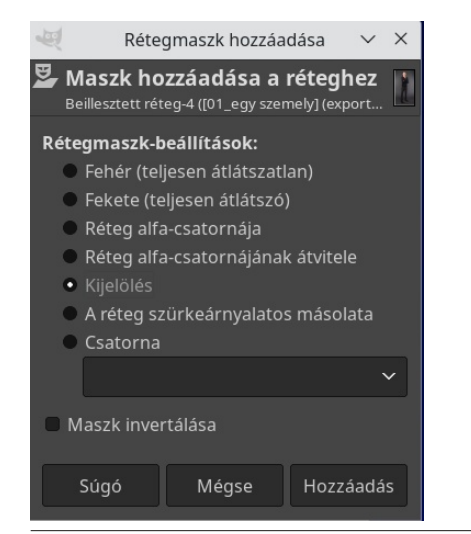

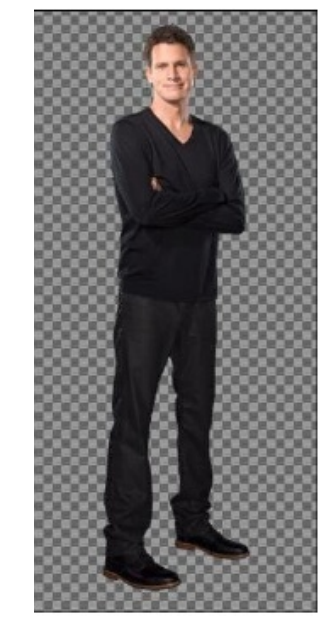

Húzd nagyjából oda, ahová a személyt rakni szeretnéd, és engedd fel az egérgombot. NE horgonyozd le a réteget. Észre fogod venni, hogy a rétegmaszk is átjött.

Így a rajzodon csak a kívánt személy lesz látható.

Most már van egy képünk, amit a csoportképbe rakhatunk. A fényképnek még mindig nyitva kell lennie a GIMP-ben. Kattints a rétegre ( a Rétegek párbeszédben) és húzd azt a másik fotót tartalmazó fülre fent. Ekkor a GIMP átvált a másik képre, miközben a réteged a fénykép fölött lebeg.

Ekkor a személy még kisebb volt a csoport többi tagjánál. Még át kellett méreteznem, hogy a többiekhez hasonló méretűnek látszódjék. Kattints az **Átméretezés** eszközre, majd a személyre. Húzd a négyzet sarkát (miközben ügyelsz arra, hogy a fényképed képaránya megmaradjon)!

Ha fényképen a színeket is szerkeszteni kell, akkor annak most van itt az ideje. Használd a **Színek → Szintek**, vagy a **Színek → Görbék** eszközt a fényképek egyikén az egymáshoz közelítéshez. Nekem nem kellett túl sokat vacakolnom, mivel elég hasonlóak voltak. Davies azt javasolja, ha eltérőek duplikáljunk, és a másolaton dolgozzunk. Lépj be a **Kép** → **Mód-ba**, használd az RGB-t a színes helyett és azon dolgozz! Ha márhasználtad már a Görbéket, vagy vagy más eszközt, akkor válts át az eredeti képre és menj a **Szűrők → Görbék ismétlése** menüre, ekkor az eredetire is ugyanazok a beállítások lépnek érvénybe.

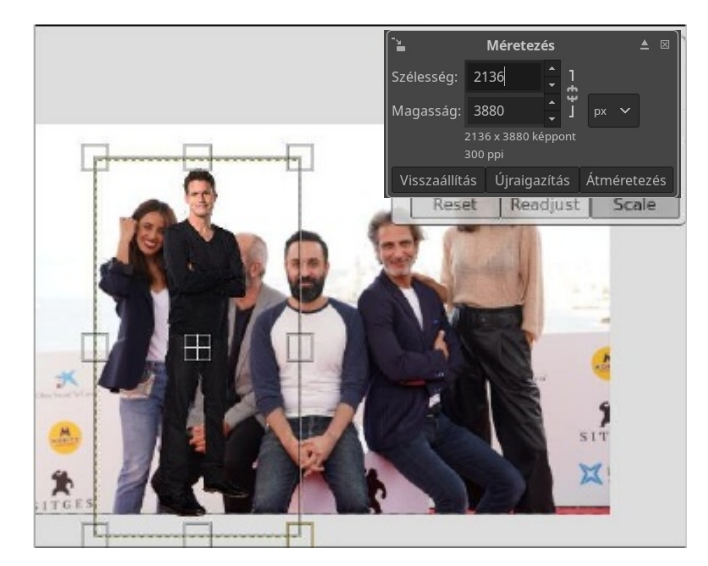

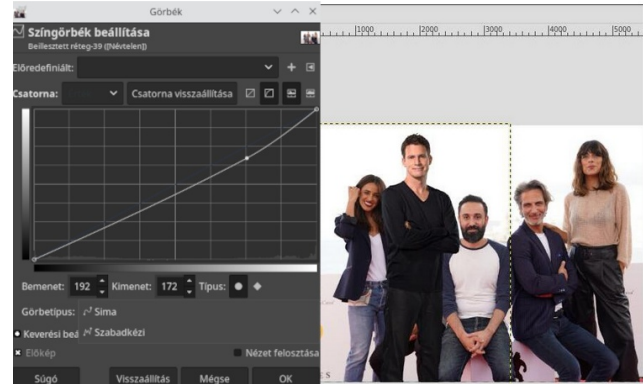

Oké, rendbe raktad a színeket és beillesztetted a személyt, mégsem néz ki jól. Most megfelelően el kell helyezni a személyt. A képen látszik, hogy hová szeretném rakni az illetőt, de a többiek mögé (és

PCLinuxOS Magazine **Page 2** 

 $-$ ; 5!, !+)  $\circled{Q}$   $\circled{2}$  / 33 !+ $\circled{3}$  . % ; 34 . + 2 ; 3 ! 7  $\frac{9}{27}$ +>73&' \*4+ (! 27. : ,.)  $($  !"

 $,$ A27>1 \*/ " " +! 33). 32! 27%; , 6 1; 3%; . ; 2! \$ \* %6  $(77: 1, 36\frac{1}{2}0/133 \quad 7), 24 \quad 1, 36; 3 (77\frac{6}{5} : 3!)$ 1,  $3\frac{1}{6}$   $\frac{1}{2}$  0/ 13'! 7% & 4. + \$/, '/7.) %; 13 %6  $-$  : 2) + 1, 3% - ! 27+/3 ! \$(! 34. + (/77: 7 % 2A  $27 + 1$ ,  $1$  (: 33/4% 3 + 134+ +) C  $\frac{977}{6}$  - / 23 !  $27\%$ ;  $6\%$  A  $1733 + 1\%$  + +  $\)$  -  $3\%$  + + 14. +  $\%$  3)  $/$ "" + 33, 32 ! 1, 3% #2/ 0/ 13. ; 2 5: , ! 27\$ !  $\ddot{\hspace{1ex}}$ \$  $$\$$ ) ) 3  $++/1$  !  $27\%$  ; 6  $\%B$  +  $\sqrt{\$}$ ! 5)227! : 0%%5%! \*/"" +! 33. 32/++!  $:2$  !  $*$ ! \$ ) )  $\cdot$  ! + ! +35:  $\cdot$  : 2.5!  $\cdot$ %%A1)7(%%

 $/23$  ! 7  $?35/$  . !,  $\frac{927}{27}$  : 11!  $(127. : . \cdot 4 + 17.5)$  $+51^{\circ}$ %%;\*@+ !73 ! 1:273 !(/, ! 27%;63  $-$  %\*%% $-3$ %) ! +! 1\*4+  $5\%$  !  $3$ "")% - >'; +%@  $\%$ ; 13! 7 % " $\%$ +>7> $\frac{3}{4}$  1; 273 ! ( / , - 43 3 ) ! +! 1<sup>\*</sup>4+  $1!77/74++51%$ 

/5:"" 27%+%273%%%\$! & 6+:0%}! 27<%+  $15-325!$ , 5! 6 !  $27\%$ ; 6 -  $7$ ! 325!, ; 7\$  $-$  % ! 5;  $\frac{1}{2}$ , % % +; 0% 21: # + % A,  $\frac{1}{2}$  % + 5!, ! - ).  $\leq 6!$  "%, %273%327%; , 6 - / 23 - : 1\*=, \*%%) + - %

 $15\%3$   $3\%$  -  $=$ \$27% $3\)2$   $1, +1, -17$   $127 <$   $\%$  ;  $\%3$  $2\frac{1}{6}$   $27@2'$   $\frac{2}{8}$   $\frac{2}{9}$   $\frac{2}{9}$   $\frac{2}{9}$   $\frac{1}{16}$   $\frac{1}{16}$   $\frac{1}{14}$   $\frac{1}{17}$   $\frac{1}{18}$   $\frac{2}{11}$   $\frac{1}{17}$   $\frac{2}{11}$   $\frac{1}{17}$  $3$ " $2$ '; 3! 5;';. (! $27$ :;<sup>\*</sup>! '6 5!;! - )  $2%3%$  $!, +!, !774+$   $\frac{1}{2}$   $\frac{1}{2}$   $\frac{1}{$  $\star$  0 &  $\star$  $\frac{1}{2}$  %27+>73 ! - );,%2%"; 3%27) ! +;0%  $*$  |  $73 + 1$  ""!. - :1 - %.;  $730 +$  $64'/\$3$ .  $(127.$ :  $(1327$ ": 1  $)$ ,6% -  $=$ \$27%13! +: 0 \*!5 3 2 1!

 $: 2\frac{1}{9}$  (/'6! +>15/.!, /335!.!(/, A, 927; 2 %;  $($ %6% (!'63 - ! 3 "") % "%1% + >1 $@$  ! 5: , !)  $27: - 1!$  %\* 5)227! ; 2 \$%+35: , \$ ! \*! \$  $)$  ) 3

\$